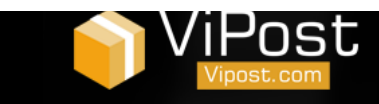

# Принцип работы программного обеспечения ВИПОСТ для интернет-магазинов

## **Действующие лица**

- **Владелец сети постоматов, далее ВИПОСТ**
- Ø Покупатель
- $\triangleright$  интернет-магазин, далее ИМ
- Ø курьер
- $\triangleright$  инкассатор
- $\triangleright$  техник

### 1 ЭТАП - РЕГИСТРАЦИЯ

- $\triangleright$  ИМ заключает договор в ВИПОСТ
- $\triangleright$  ВИПОСТ предоставляет личный кабинет, при помощи которого ИМ сможет добавлять посылки туда как механически так и автоматически при помощи плагина.
- **ВИПОСТ предоставляет плагин для добавления на платформу интернет-магазина,** появится новый способ доставка ЧЕРЕЗ ПОСТОМАТ. Когда покупатели в интернетмагазине будут выбирать способ доставки через постомат, то эта посылка будет автоматически генерироваться в личном кабинете интернет-магазина это значительно упростит работу для ИМ.
- 2 ЭТАП Отправка посылок
	- $\triangleright$  Сгенерировав посылки в личном кабинете у ИМ есть два варианта загрузки эти посылок в постомат.
		- 1 Первый это когда приезжает курьер ВИПОСТ за посылками в назначенный день раз в неделю, это оговаривается в условиях договора, либо нажимает кнопку «ВЫЗОВ КУРЬЕРА» в личном кабине ИМ. Предварительно ИМ должен наклеить на посылки стикеры которые будут автоматически сгенерированы на сервере. Можно на обычном принтере. Забрав посылку(И) курьер везет ее в сортировочный центр, где передаёт посылки оператору системы, далее оператор сканирует посылки и регистрирует в системе, после этого наклеивает стикер с информацией о закладки в постомат (штрих-код), далее передает курьеру который уже отвезет посылку в ячейку постомата. Так же ИМ в люое время может отследить статус посылки в личном кабинете.
		- 2 ИМ доставляет посылки непосредственно в постомат. В данном варианте ИМ после генерации посылки, регистрирует эту посылку в системе и ставит дату заладки в постомат. После этого он распечатывает стикер с информацией о

#### *ОО «ВИПост»*

Адрес: г. С-Петербург, пр. Энергетиков 10А, оф. 319 Подробнее на сайте: www.vi-post.com Контактный телефон: +7(812)917-07-71 (Андрей), тел. В Москве: +7(499)3223885 БЕСПЛАТНЫЙ ЗВОНОК ПО РОССИИ - 8(800)555-28-21

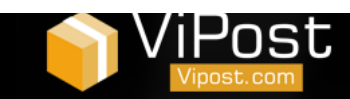

посылке а также специальным штрих-кодом для закладки в постомат. Важно после того как ИМ зарегистировал посылку, то ячейка блокируется на этом постомате и не предлагается для других пользователей до момента забора посылки. Если ИМ не выполнил доставку в эту ячейку то не после регистрации то с него все равно снимается сумма за пользование ячейкой.

### Примечание :

При добавлении посылок в личном кабинеет ИМ может указыватьстоимость посылки, в данном случае покупатель будет обязан опалтить посылку перед там как ячейка откроется, программой предусмотрено взимание дополнительного % с ИМ при оплате товара в постомате 1,5 % (например)

- $\triangleright$  Перед закладной посылок в постомат курьер должен зайти в меню курьера для этого он сканирует свой бейджик и вводит свой пин-код. Курьер сканирует штрихкод и открывается ячейка, загружают туда посылку и закрывают ячейку итд. После этого отправляются СМС уведомления покупателям что посылка находится в ячейке
- 3 ЭТАП Забор посылки
	- $\triangleright$  После загрузки посылок в постомат, далее отправляются СМС уведомления покупателям с кодом при помощи которого они смогут забрать посылки. Все посылки хранятся 3 дня по умолчанию без продления срока хранения . Это можно настроить в программе. На последний день хранения отправляется повторное СМС покупателю, где будет написано что срок хранния подходит к концу
	- $\triangleright$  Покупатель вводит код из СМС и если посылка оплачена то ячейка открывается, если посылка не оплачена то покупателю необходимо внести деньги сначала потом ячейка откроется . Если покупатель внес сумму превышающую стоимость посылки то ему будет предложено зачислить сдачу на счет мобильного.
- 4 ЭТАП Инкассация выручки из постомата
	- $\triangleright$  Инкассация выручки будет осуществляться по мере необходимости
	- $\triangleright$  Возврат средств в ИМ за оплаченный товар в постомате предусмотрен раз в неделю удерживая % за предоставлении услуги по оплате товара в постомате
- 5 ЭТАП Оплата за услуги по доставки и/или хранению посылки
	- $\triangleright$  Первый вариант если посылку забивает курьер, то в этом случае стоимость зобора, доставки и хранения в постомате 3 дня рассчитывается по тарифам по зонам. Всего 10 зон по всей России . Стоимость указана в отдельном файле. Далее если

#### *ОО «ВИПост»*

Адрес: г. С-Петербург, пр. Энергетиков 10А, оф. 319 Подробнее на сайте: www.vi-post.com Контактный телефон: +7(812)917-07-71 (Андрей), тел. В Москве: +7(499)3223885 БЕСПЛАТНЫЙ ЗВОНОК ПО РОССИИ - 8(800)555-28-21

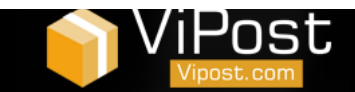

посылка будет оплачена в постомате, за эту услугу ИМ оплачивает ВИПОСТ % оговоренный в договоре (обычно это 1,5%).

 $\triangleright$  Второй вариант если ИМ сомостоятельно загружает посылки в постомат, в этом случает ИМ оплачивает только за услуги хранения посылок, а так же если покупатель будет оплачивать посылки в постомате, то за эту услугу ИМ оплачивает ВИПОСТ % оговоренный в договоре (обычно это 1,5%).

За услуги хранения, доставки забора предусмотрена авансовая система платежей. Вы оплачиваете на баланс вашего личного кабинета сумму при момощи которой сможете осуществлять отправку / загрузку посылок в постомат.

В любое время можно вывести бухгалтерские документы, статистику итд.

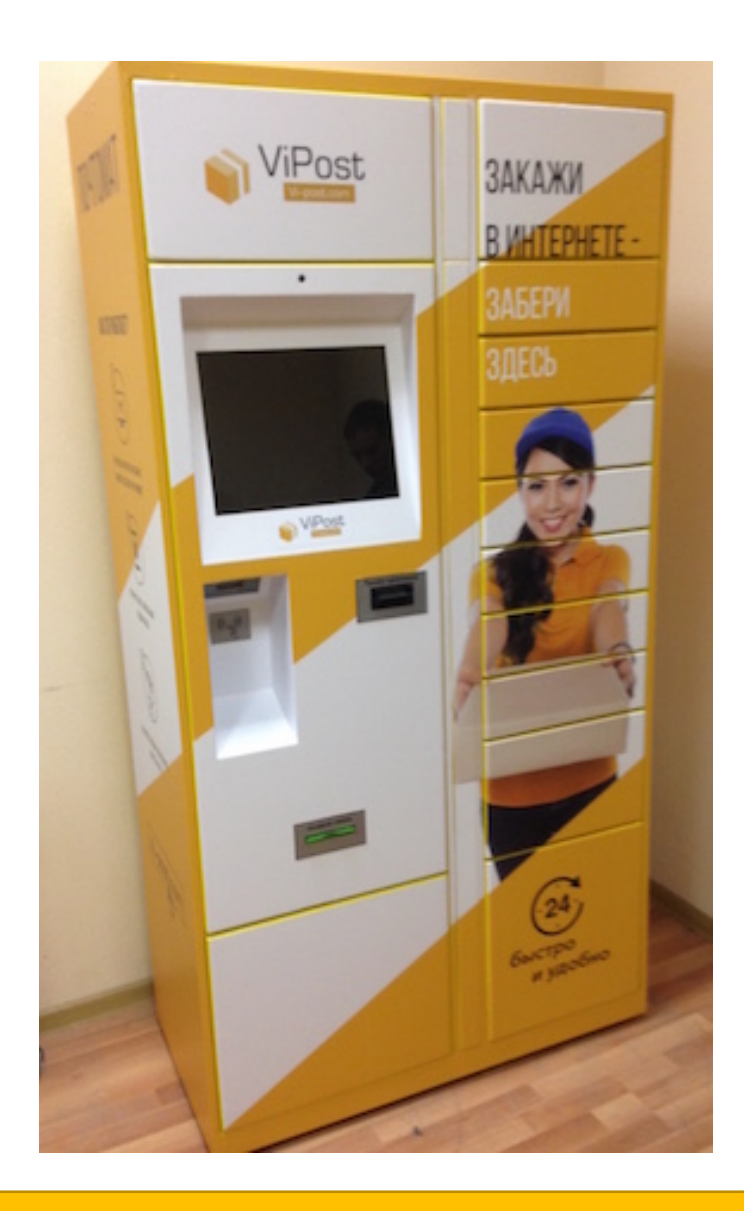

#### *ОО «ВИПост»*

Адрес: г. С-Петербург, пр. Энергетиков 10А, оф. 319 Подробнее на сайте: www.vi-post.com Контактный телефон: +7(812)917-07-71 (Андрей), тел. В Москве: +7(499)3223885 БЕСПЛАТНЫЙ ЗВОНОК ПО РОССИИ - 8(800)555-28-21